**GERÊNCIA SÊNIOR DE RECURSOS HUMANOS GUIA PRÁTICO HCM** 

# **CADASTRO DOS PRESTADORES DE SERVIÇOS EVENTUAIS**

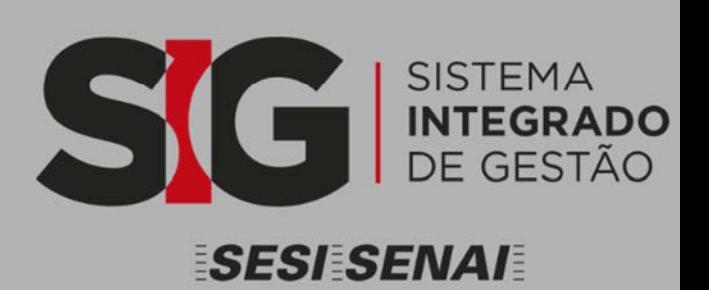

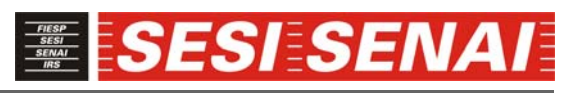

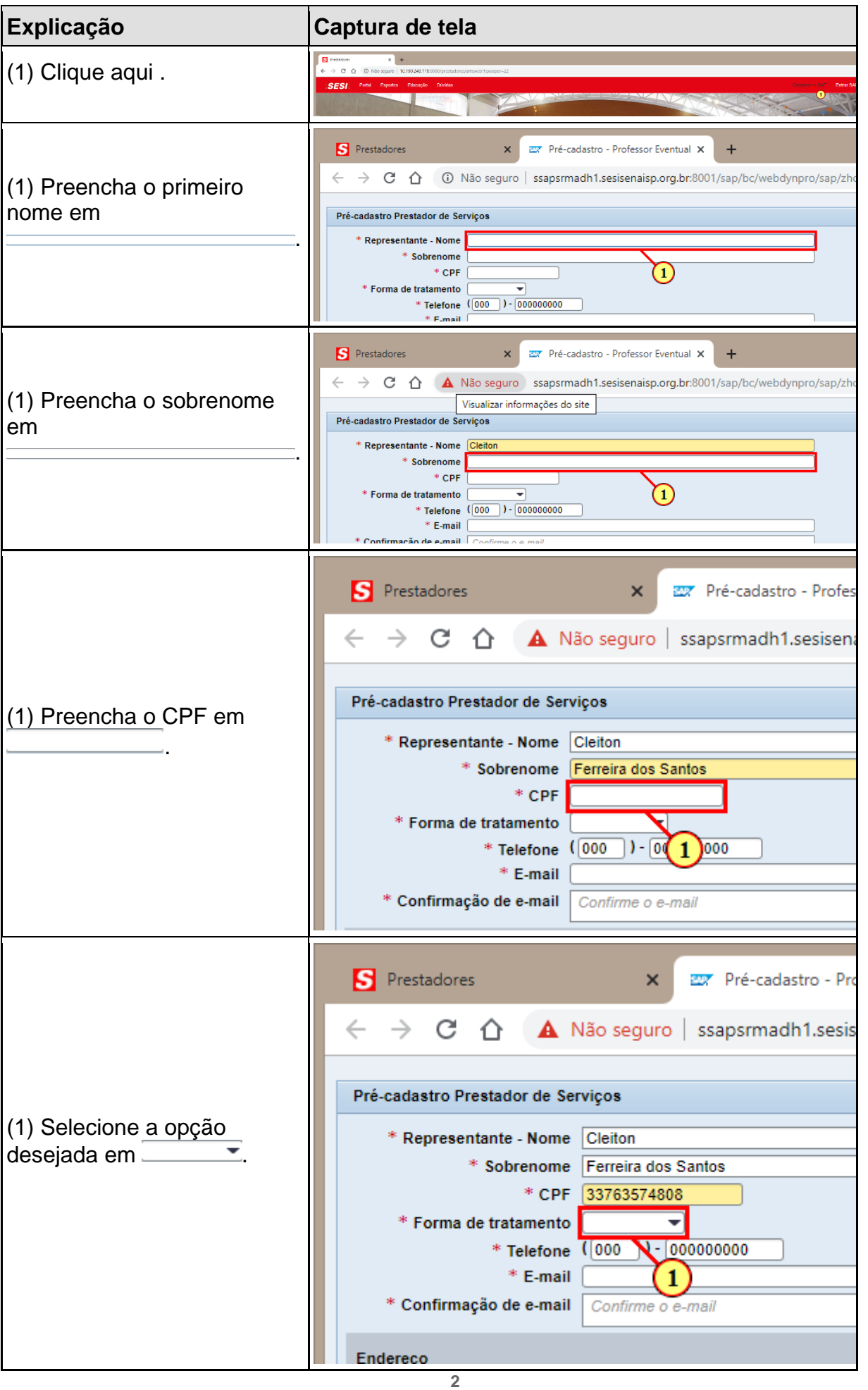

# **SESI:SENA**

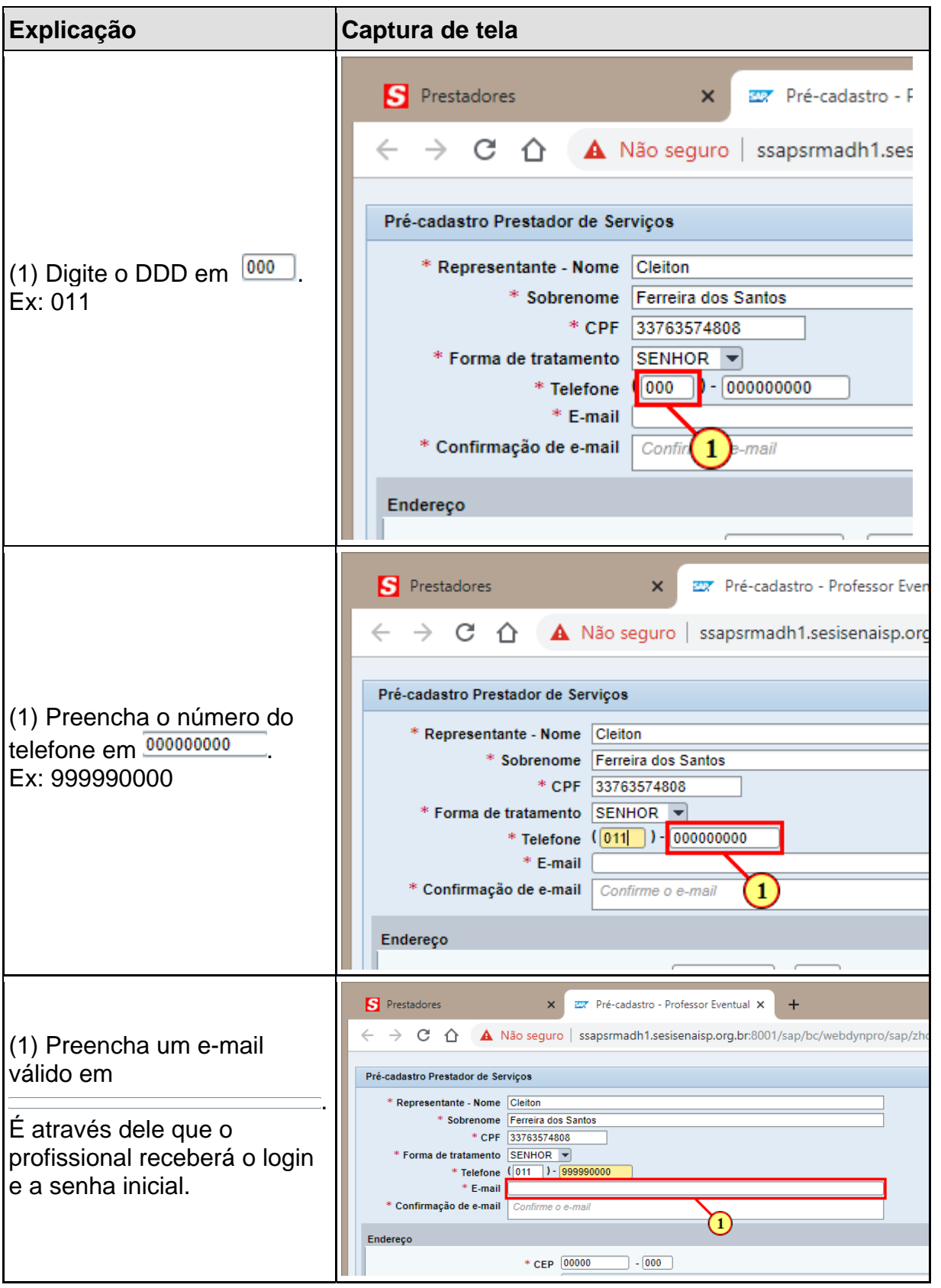

# *ESIESENA*

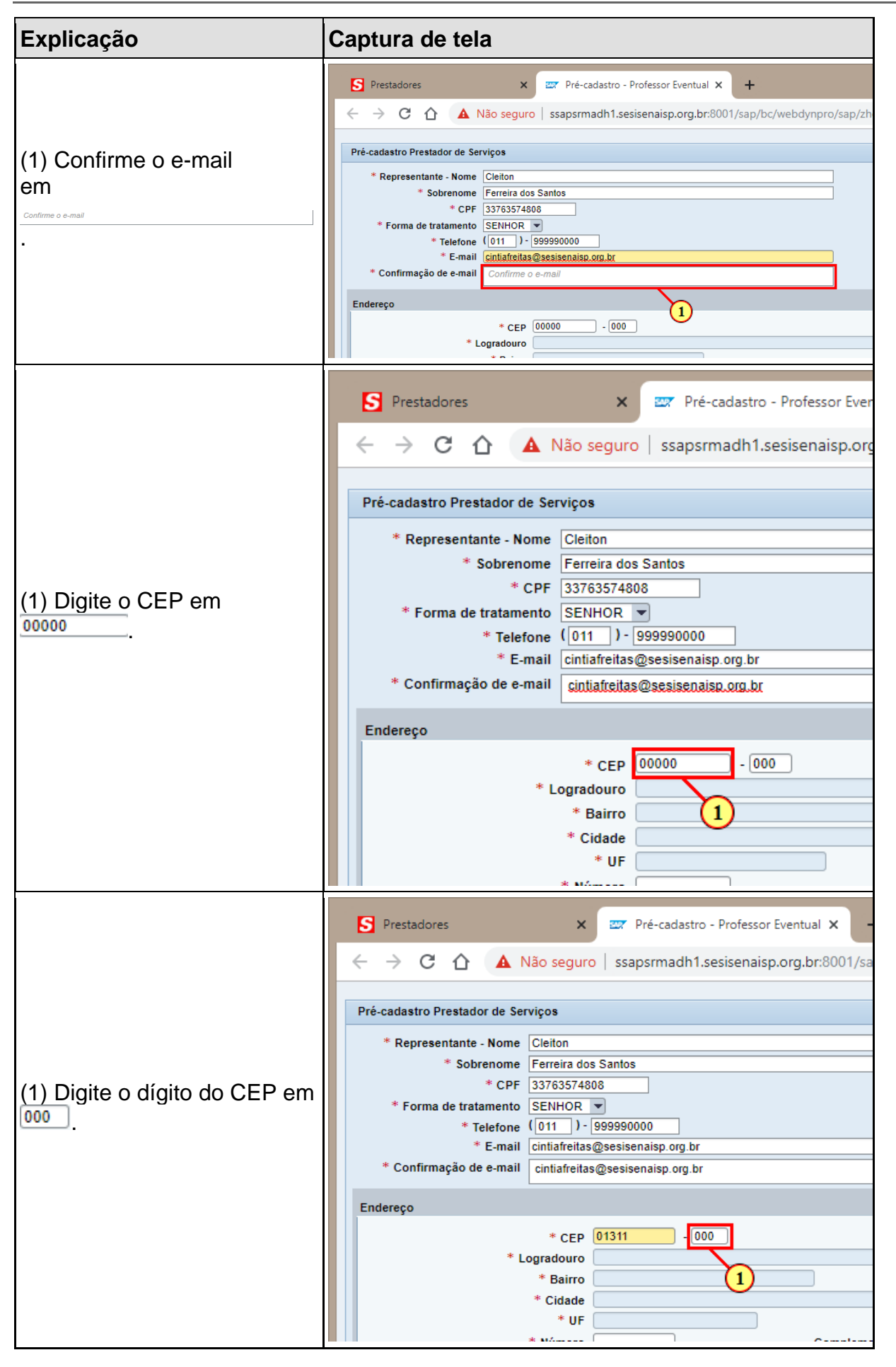

# ESI§SEN

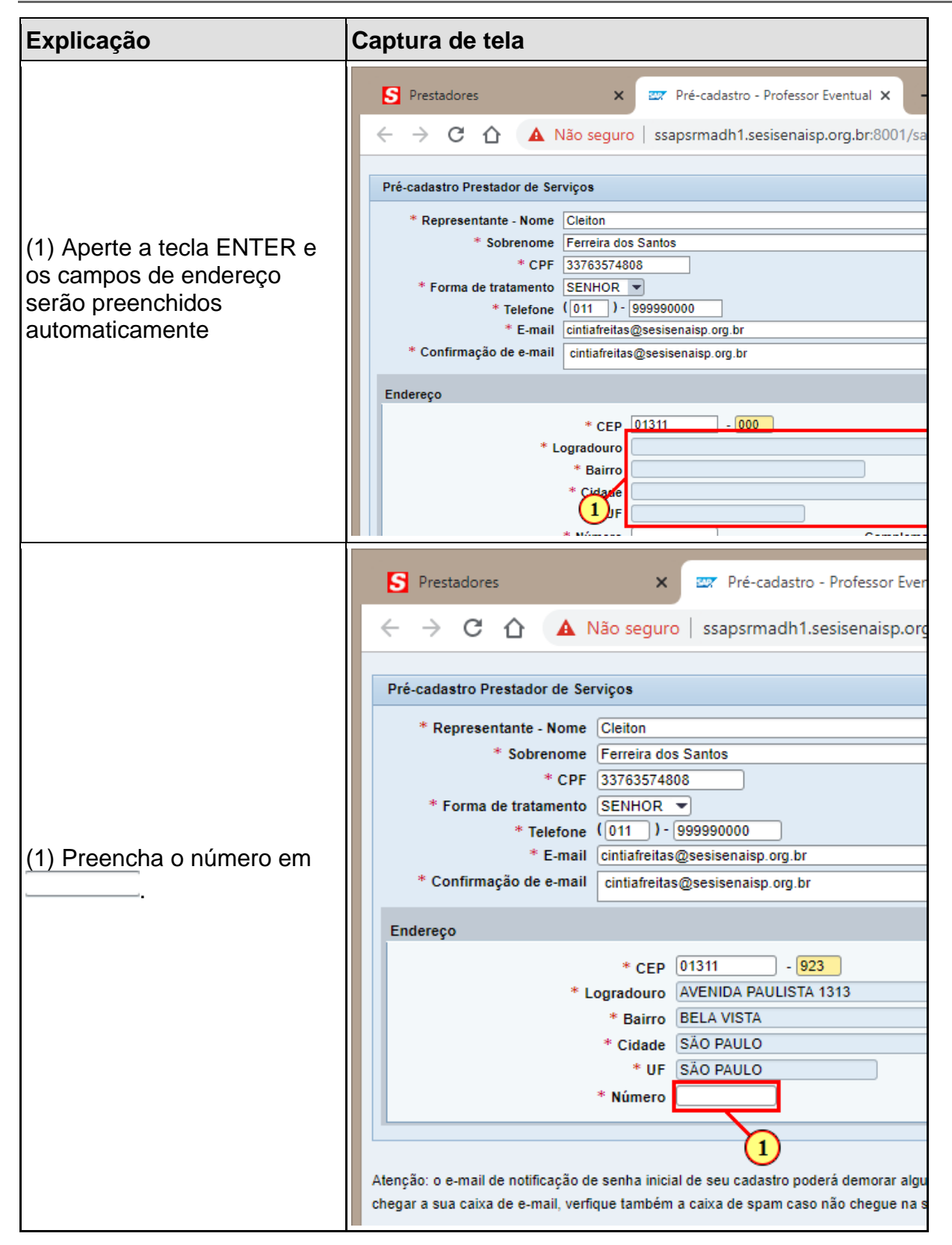

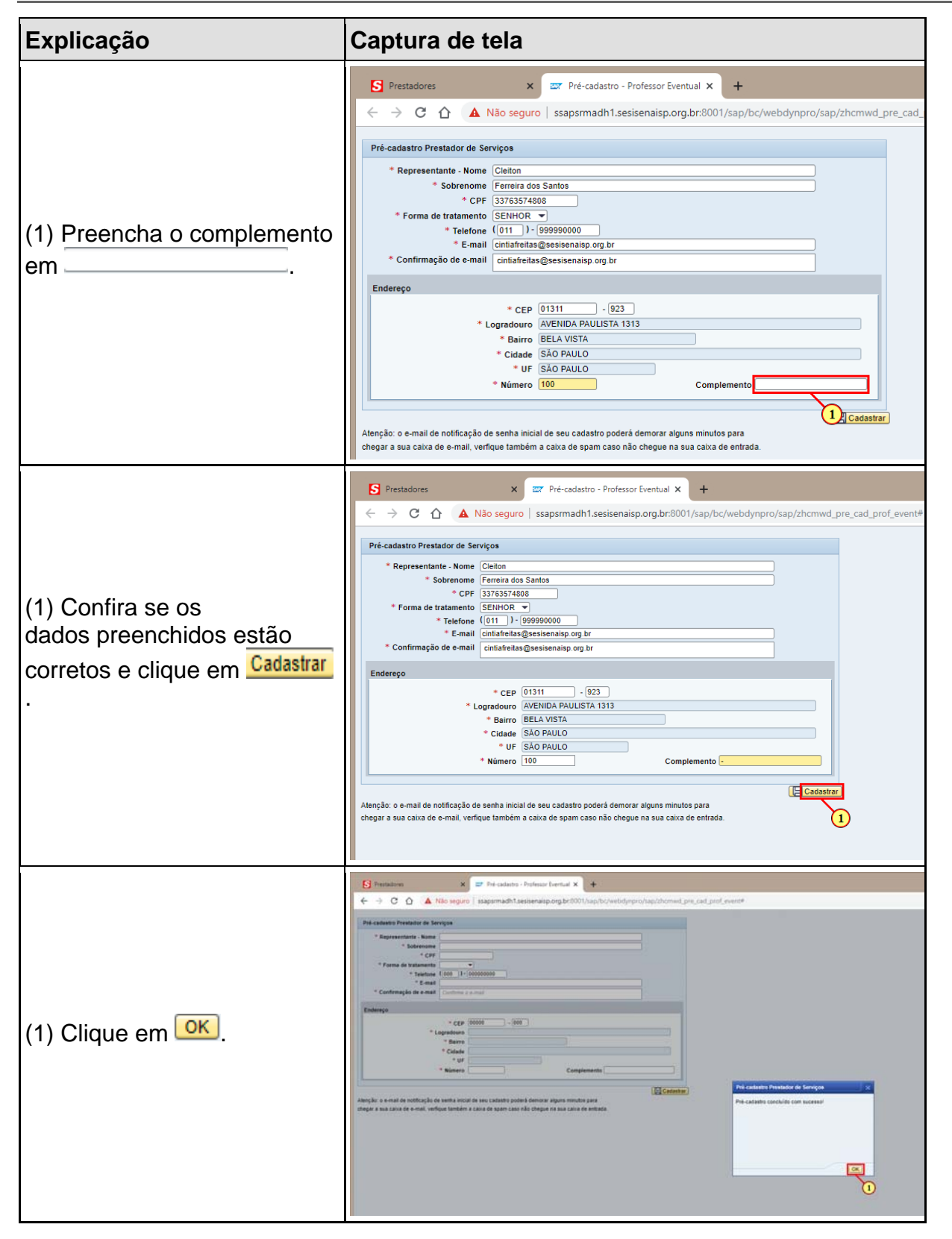

# **SESI:SENA**

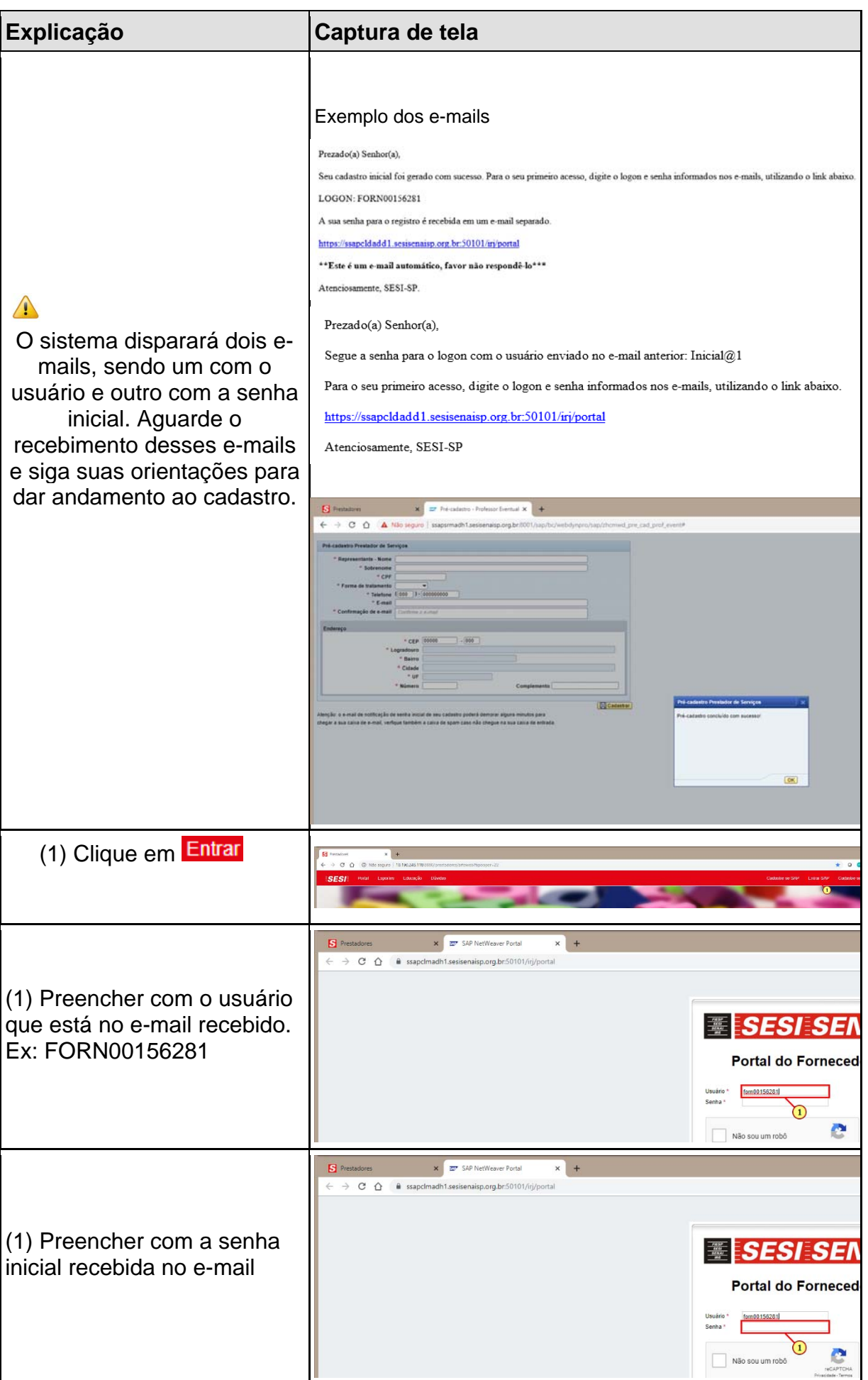

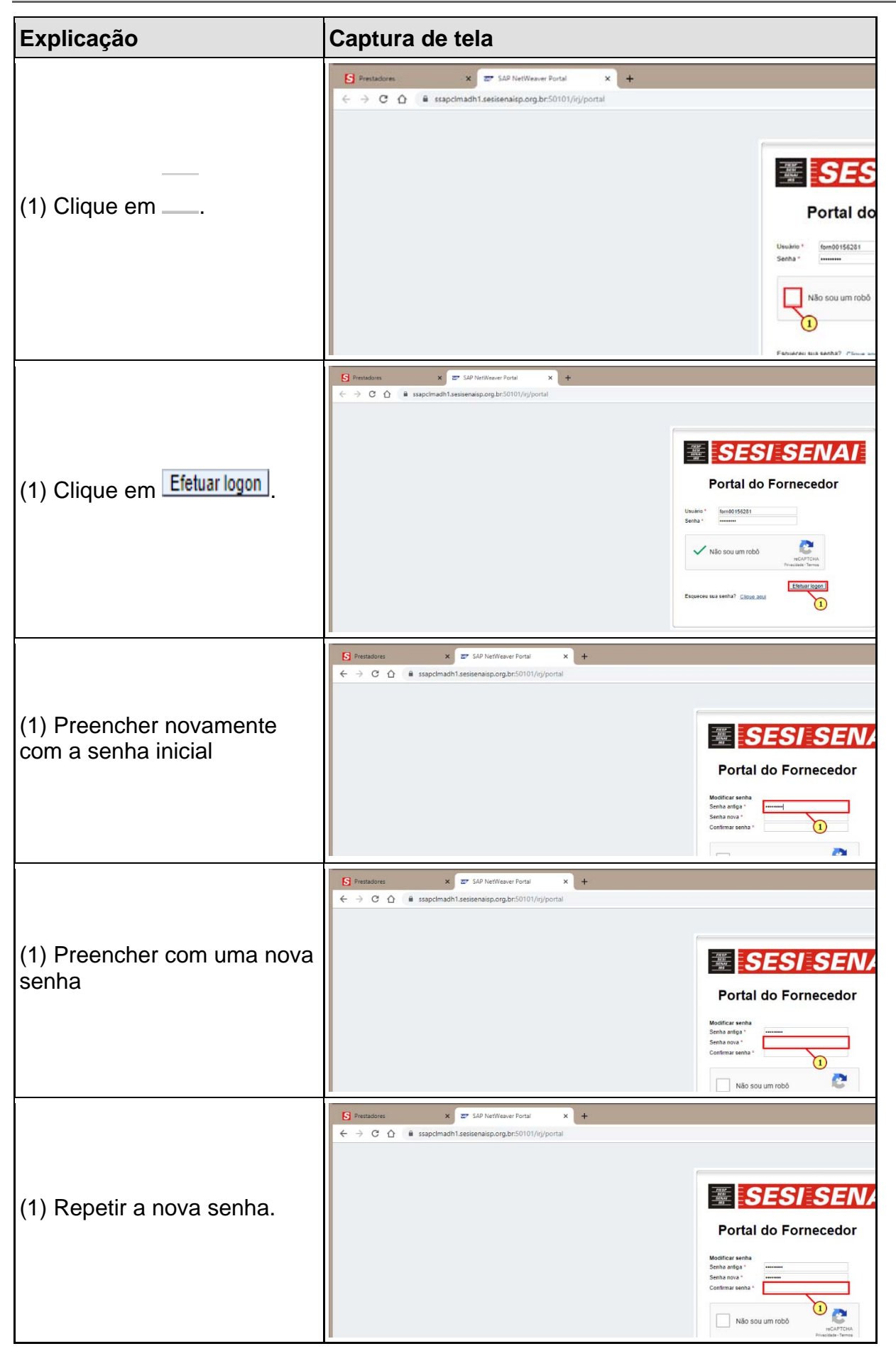

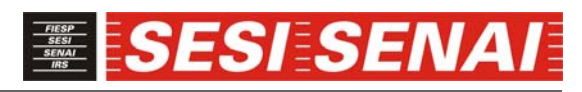

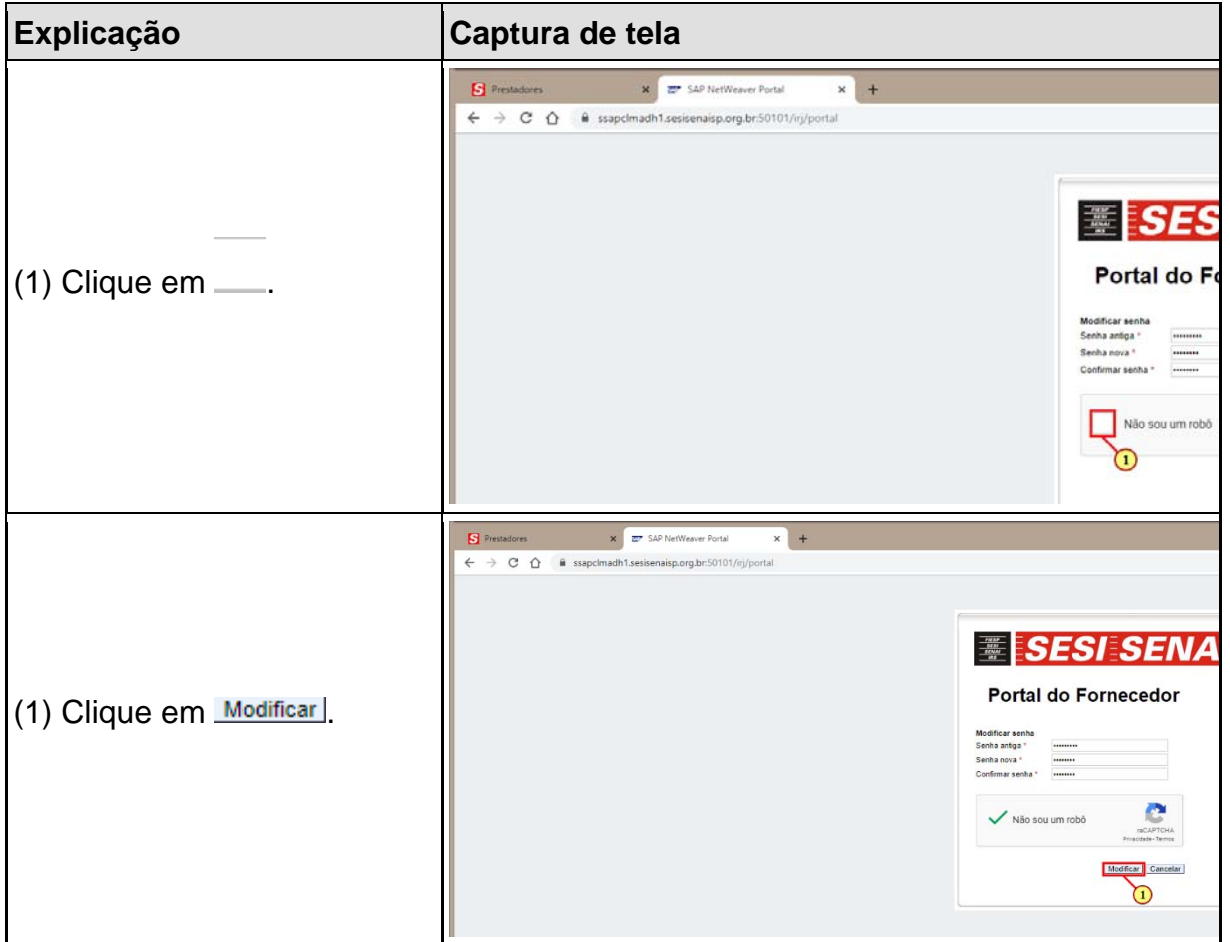

## **ESIESENA**

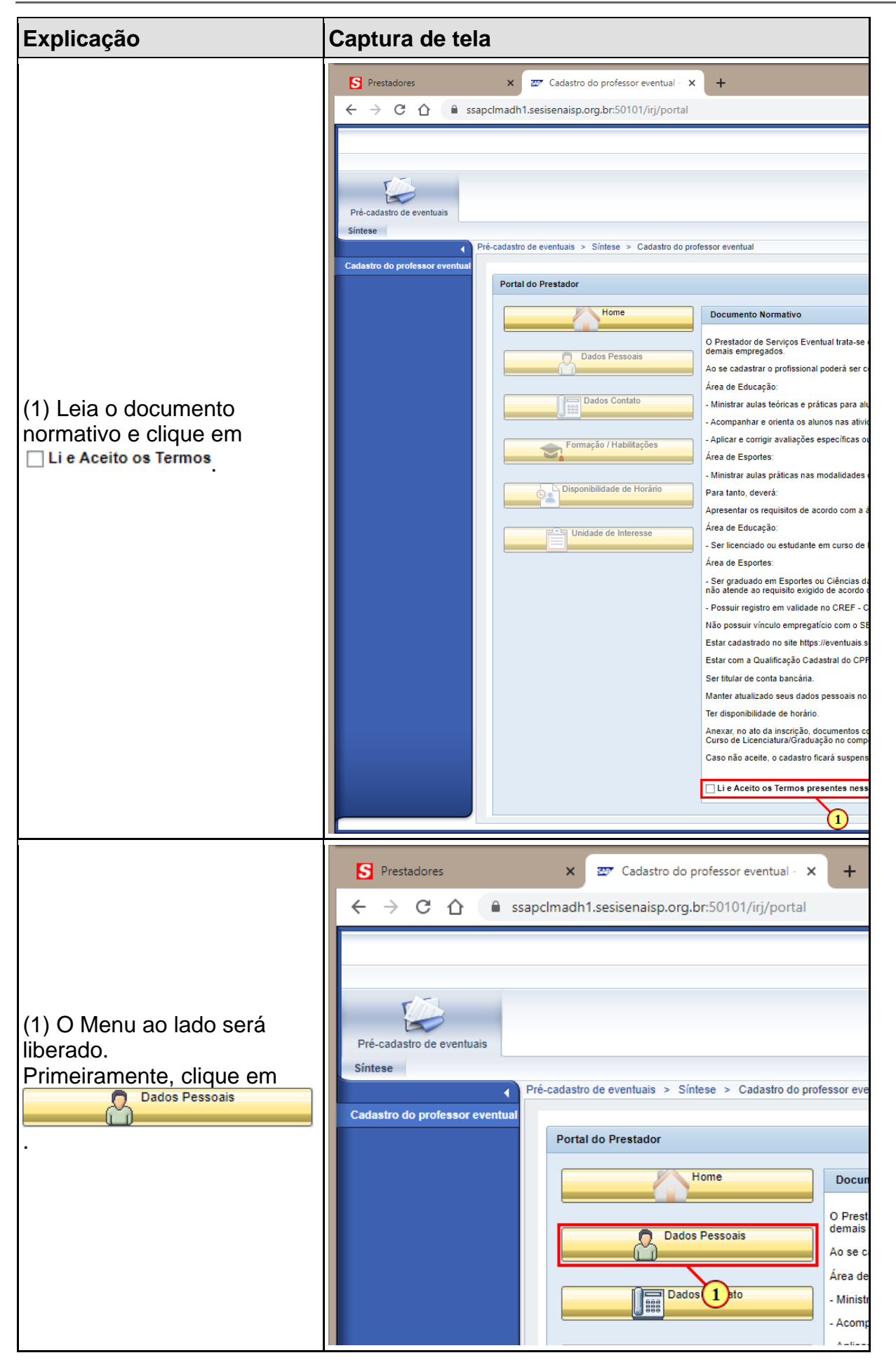

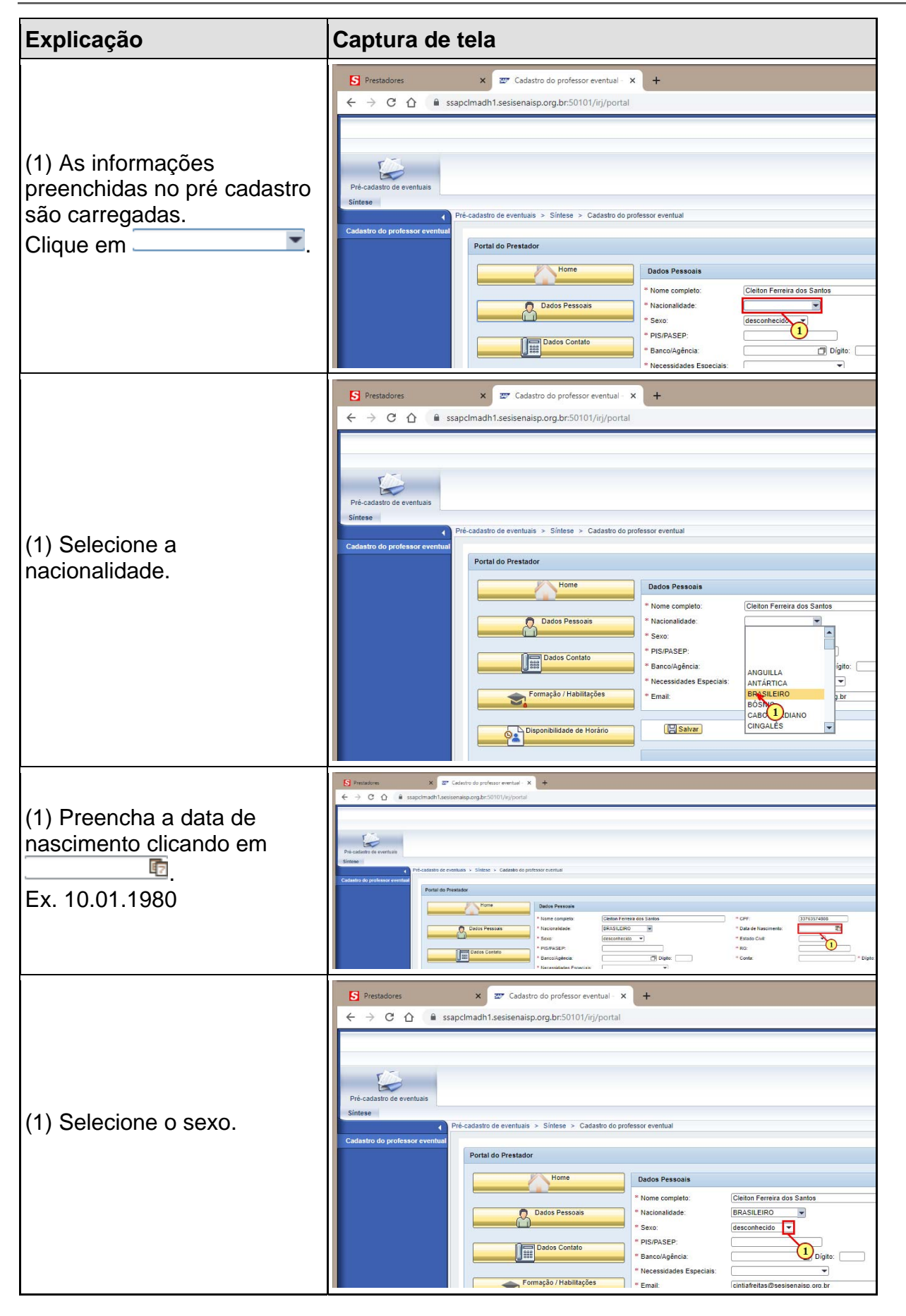

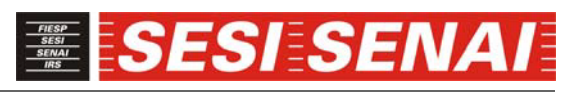

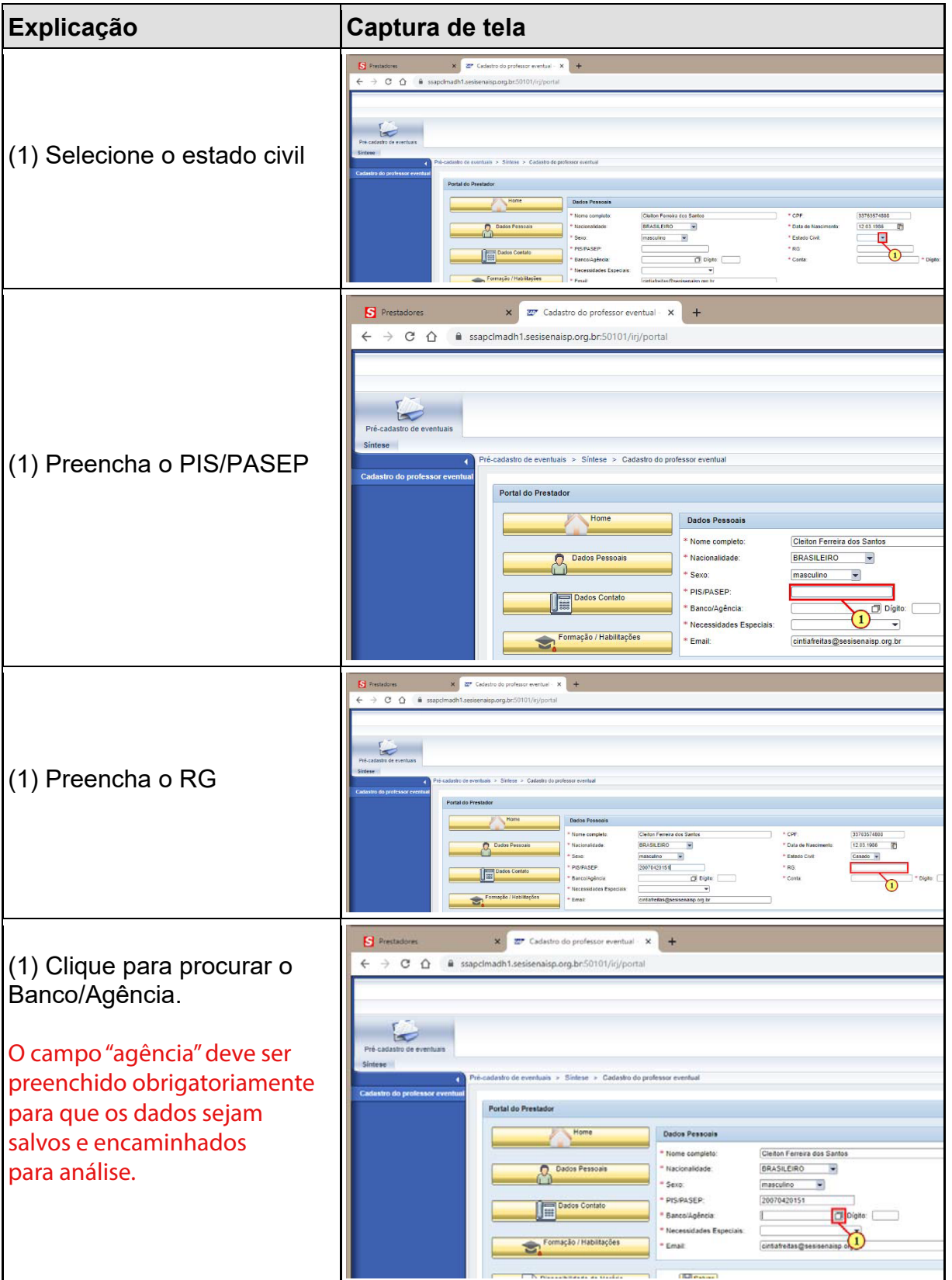

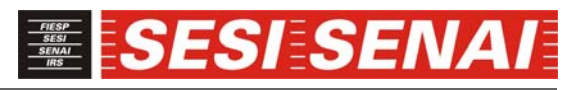

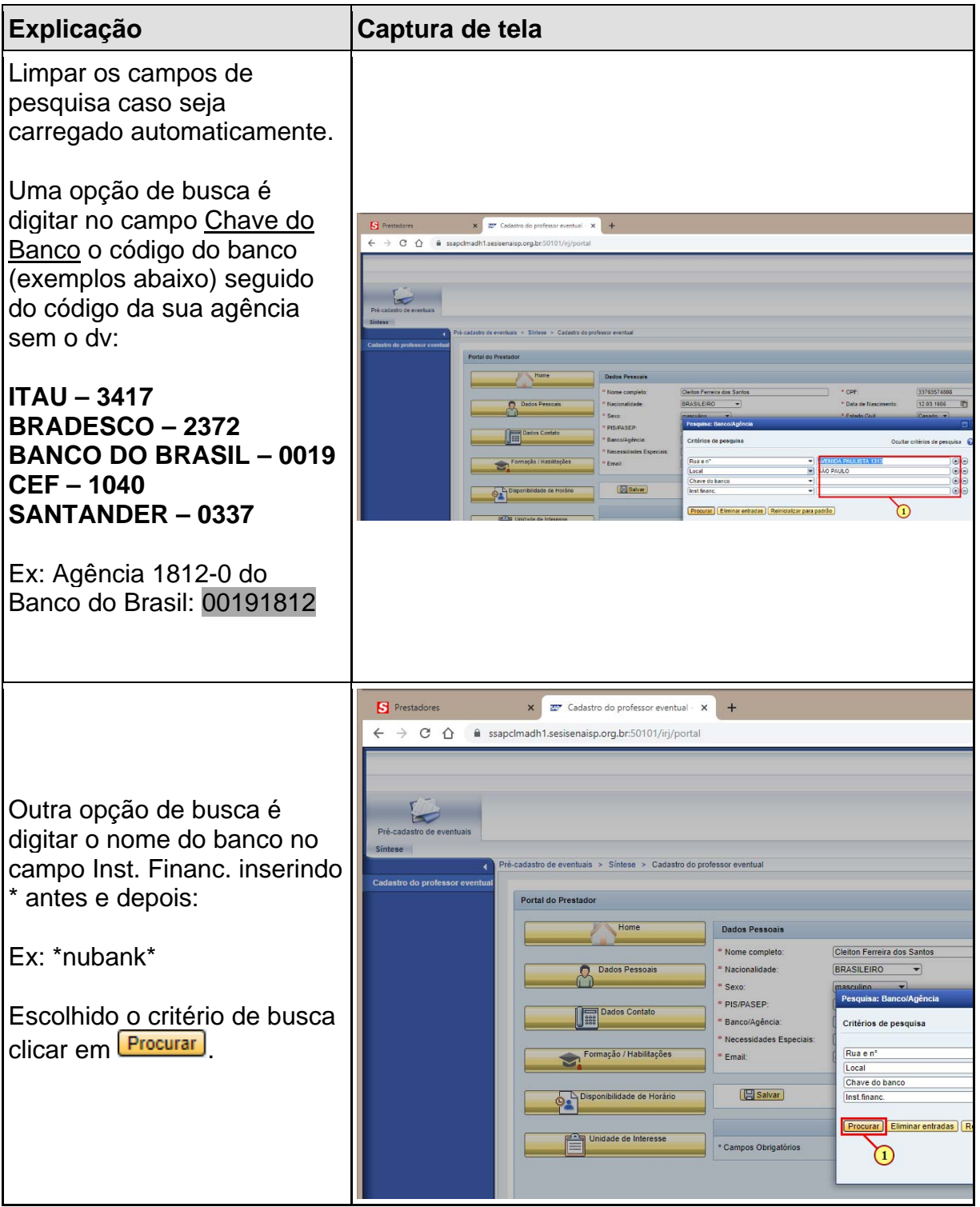

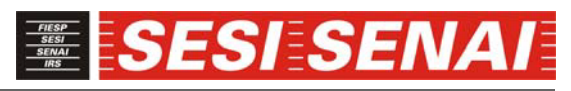

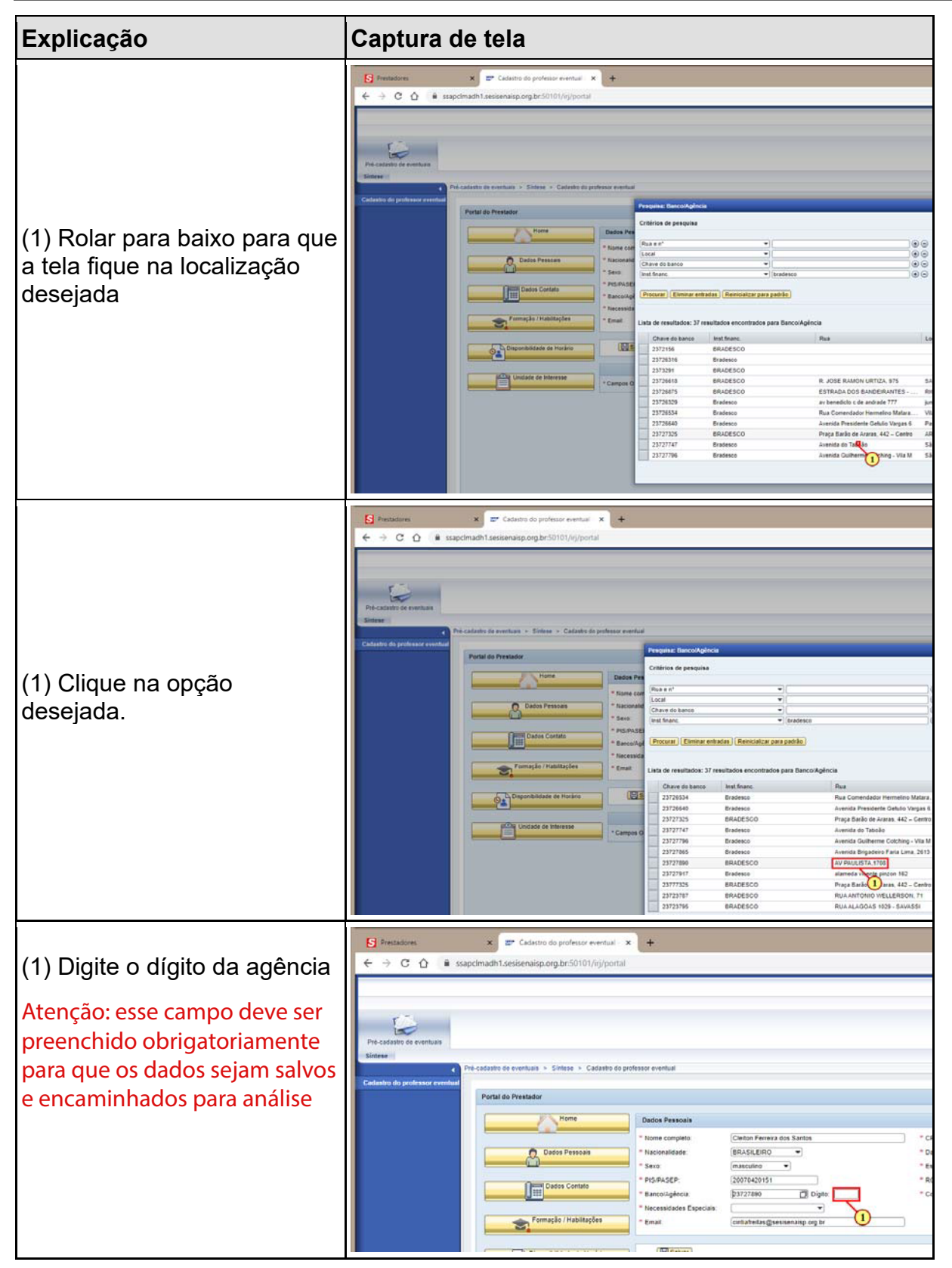

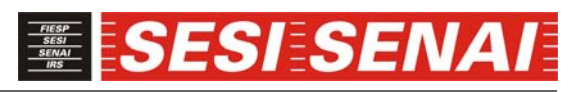

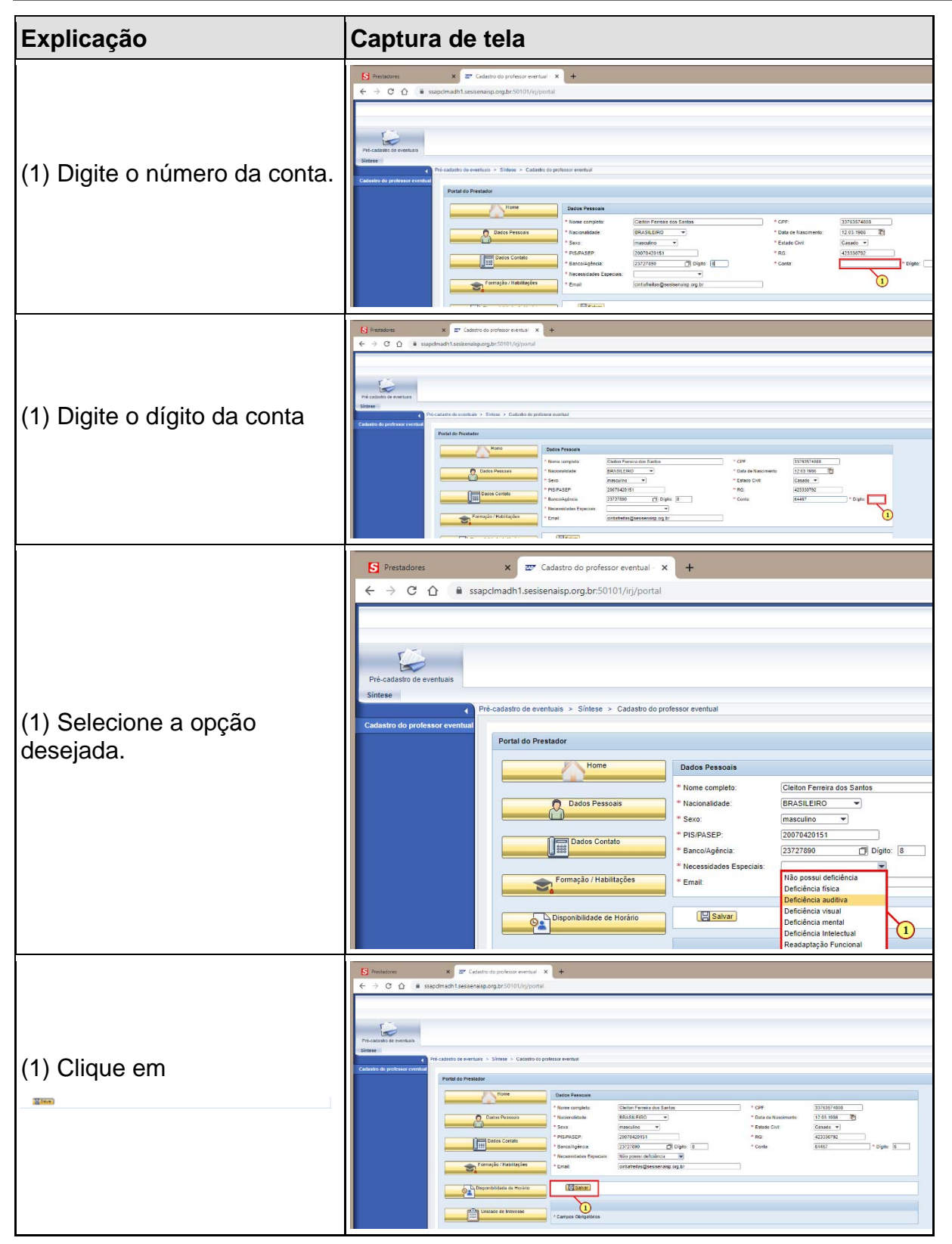

#### **SESIESENA**

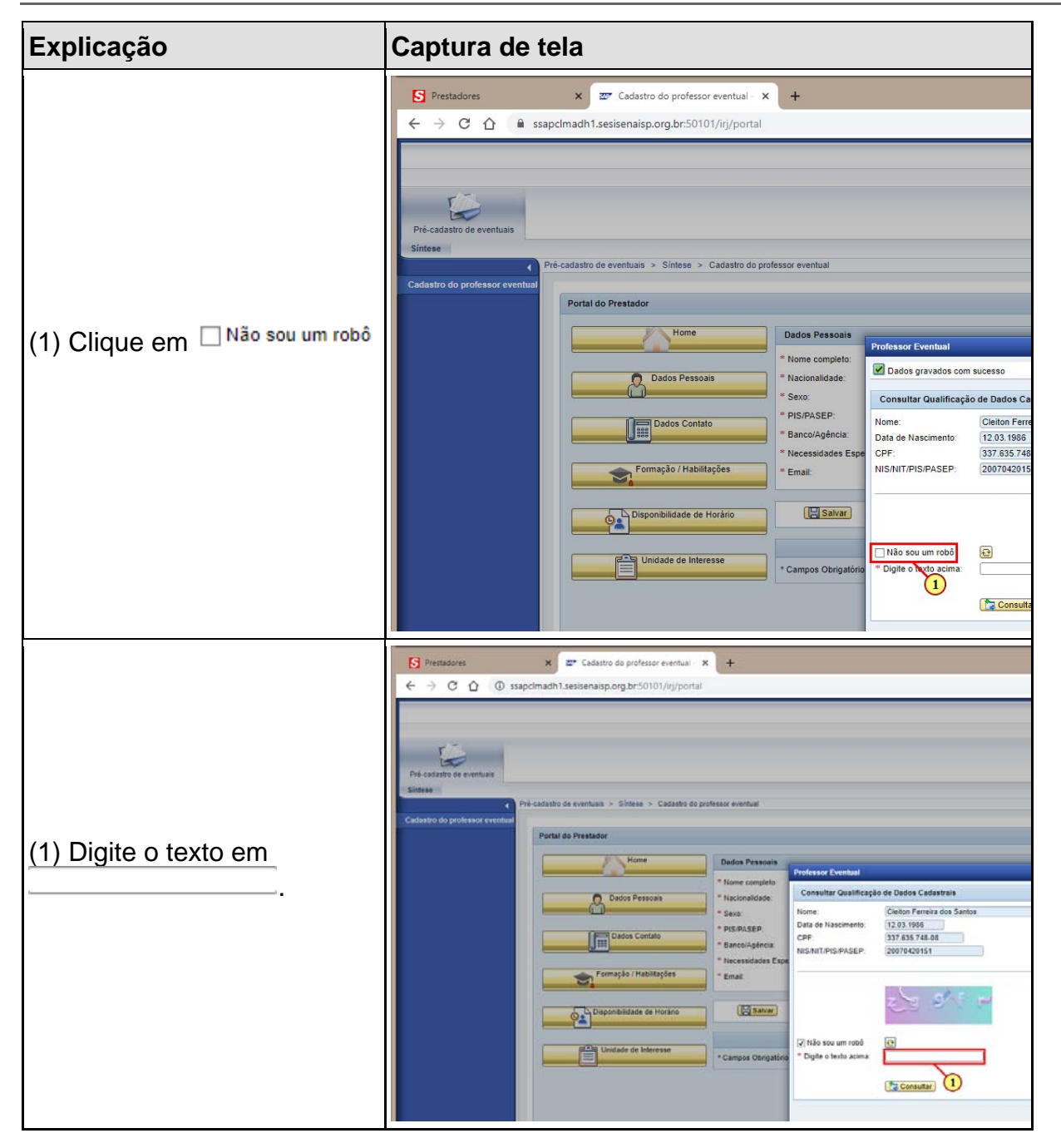

#### **SESI:SENA**

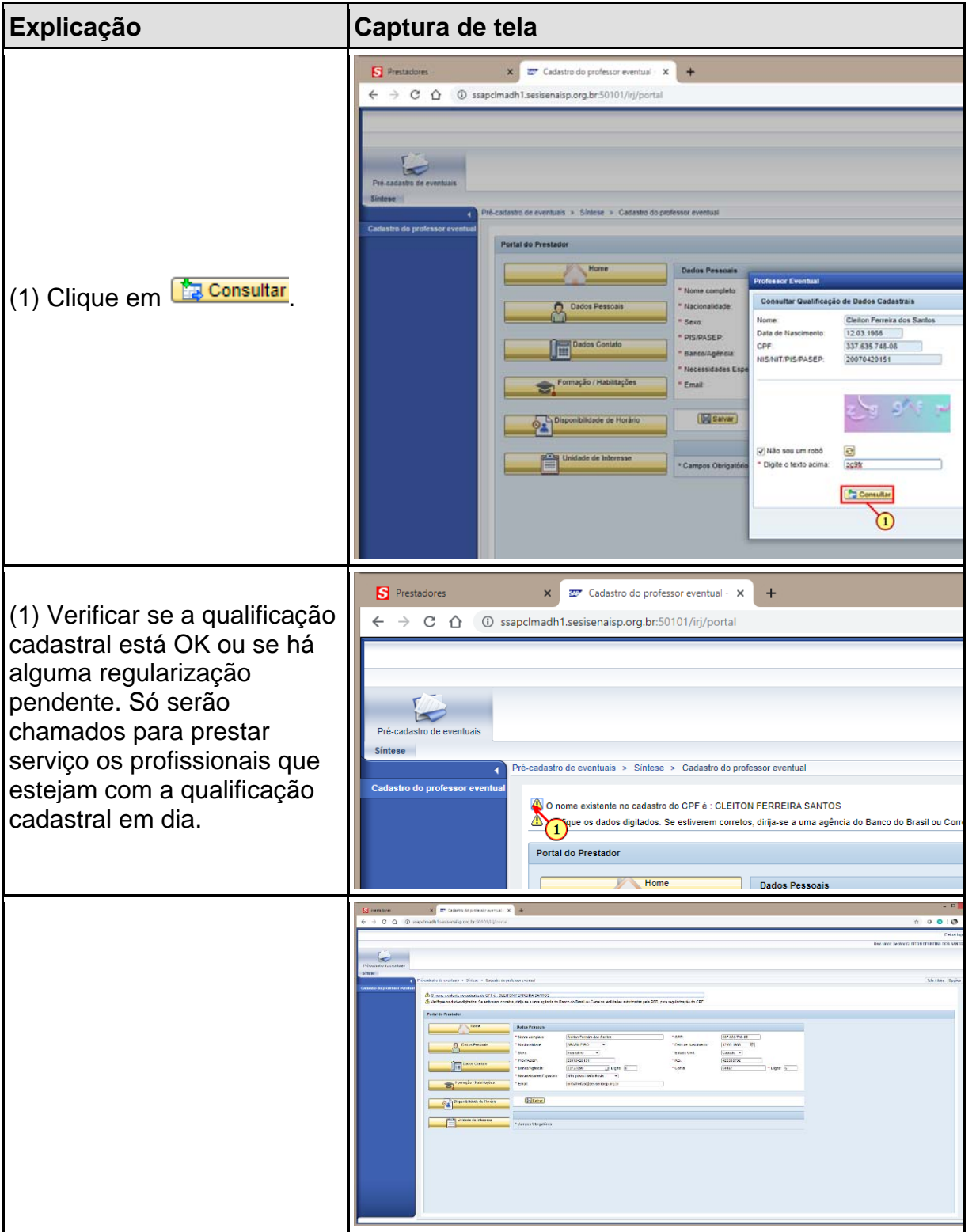

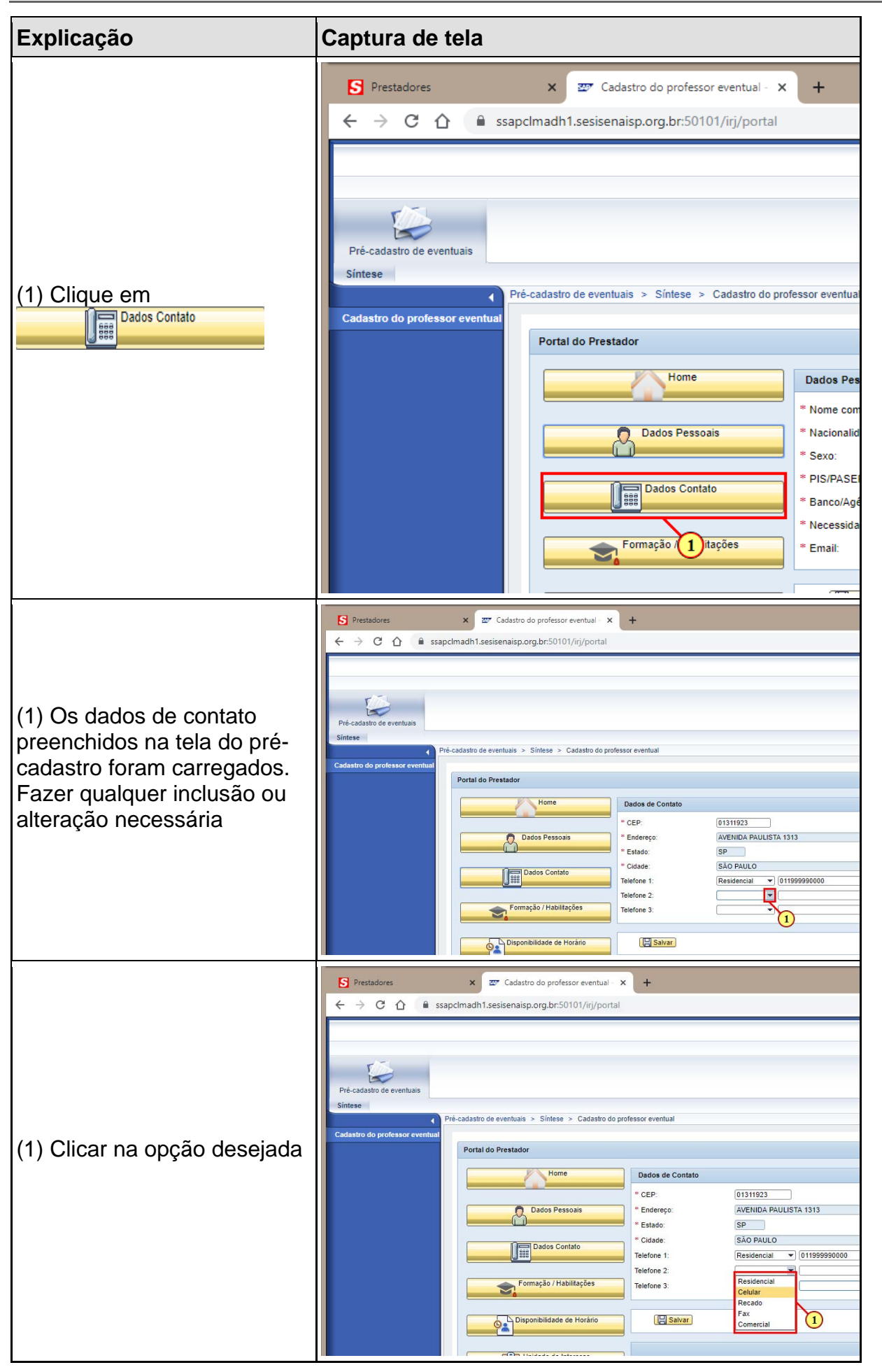

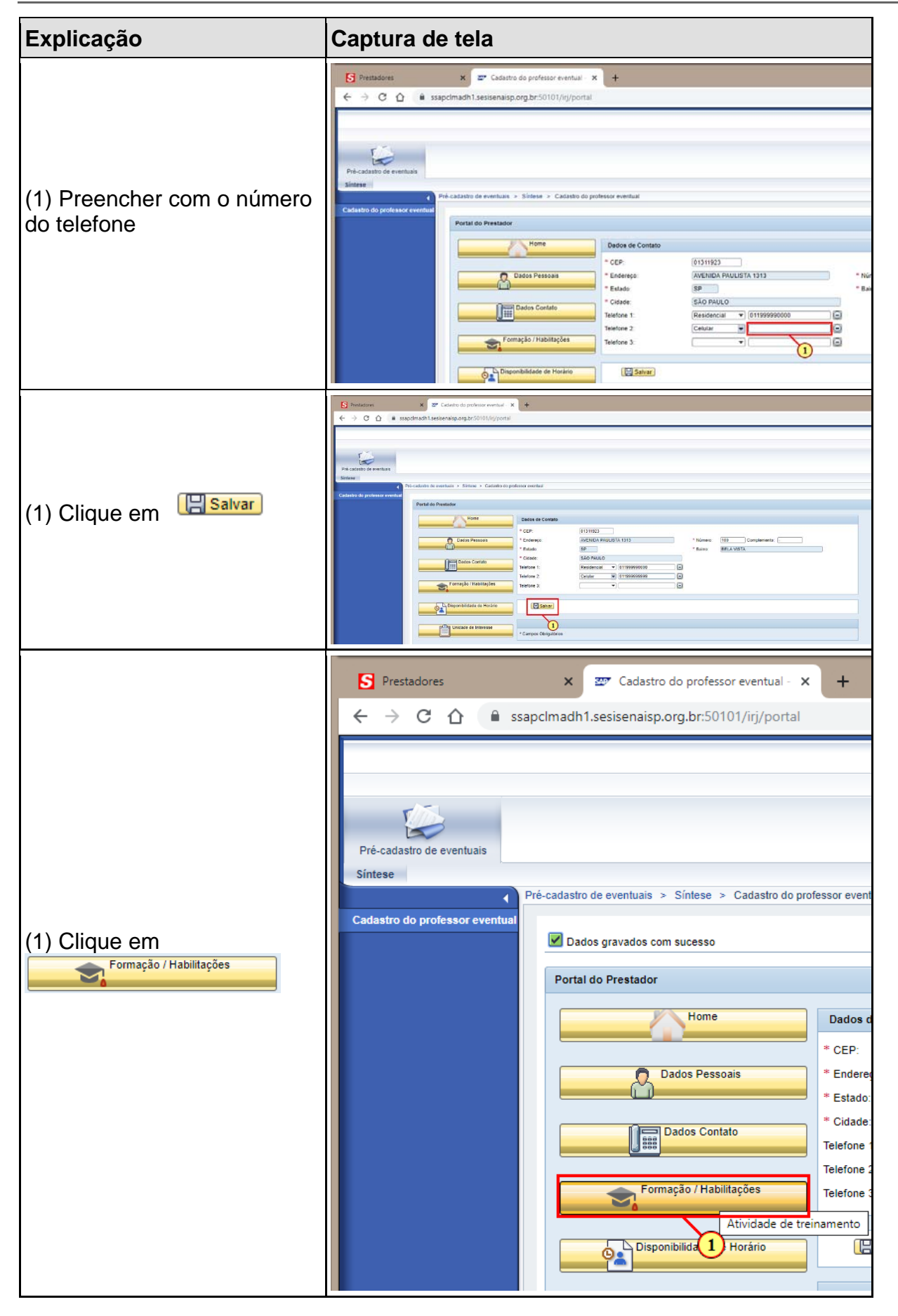

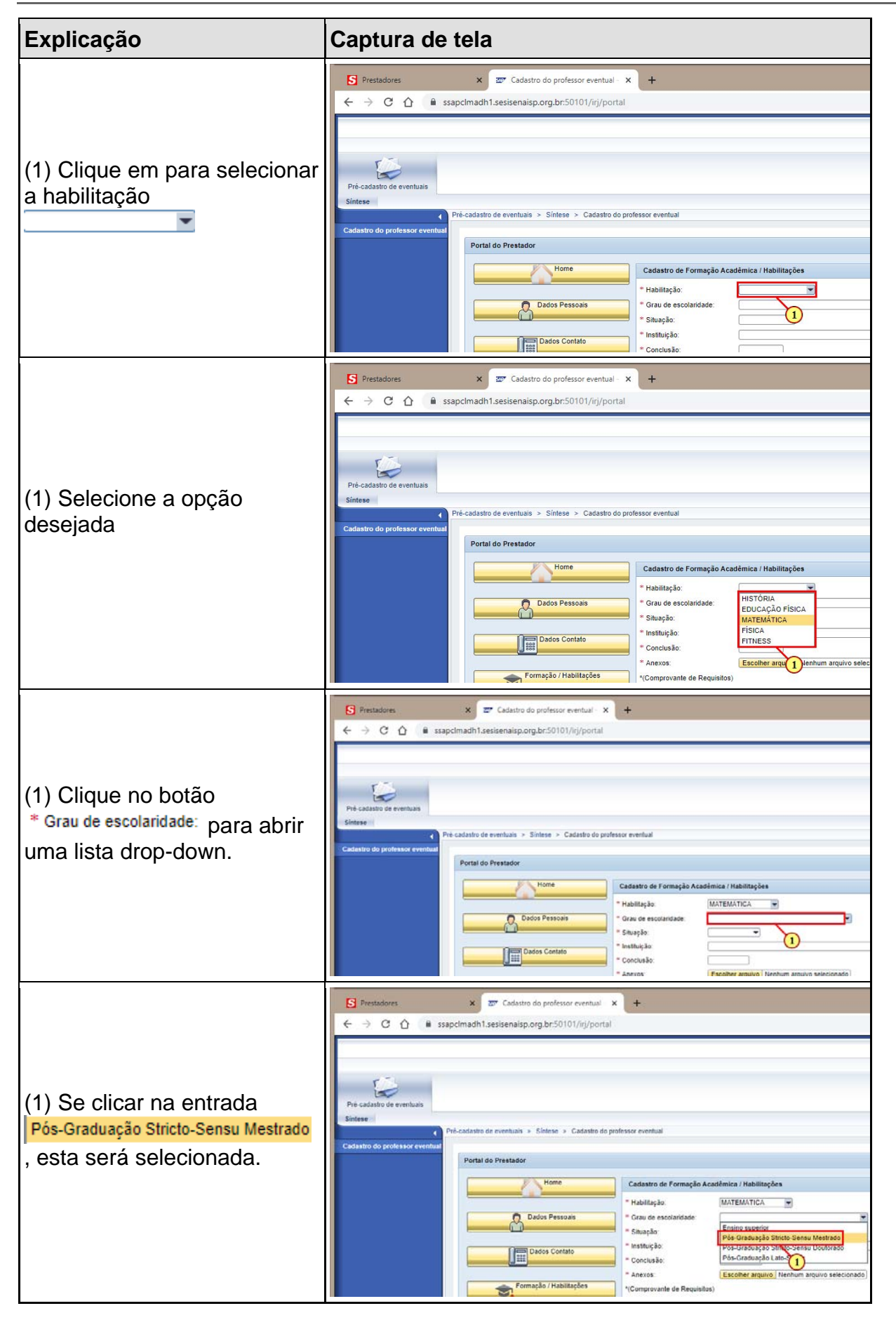

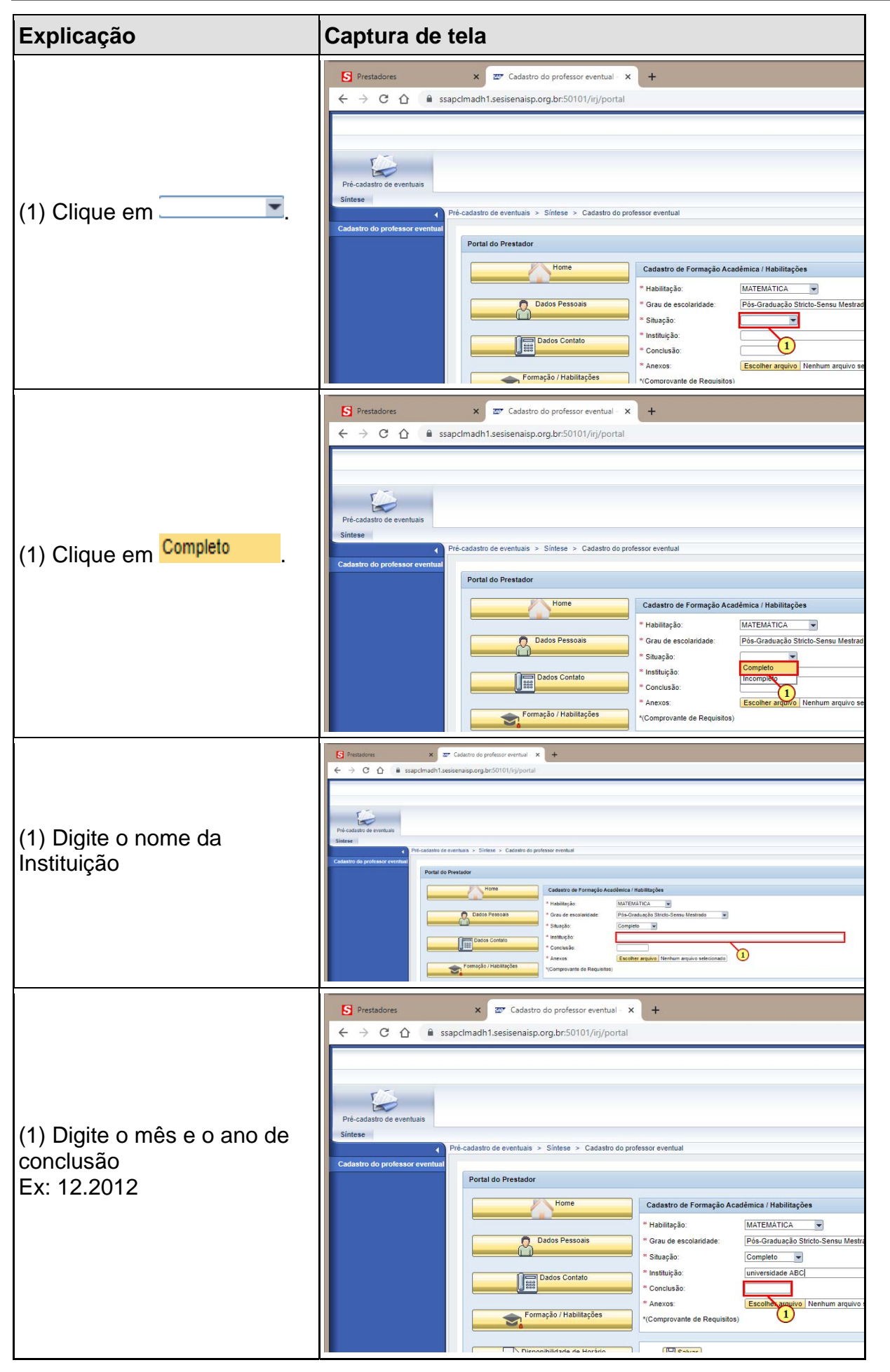

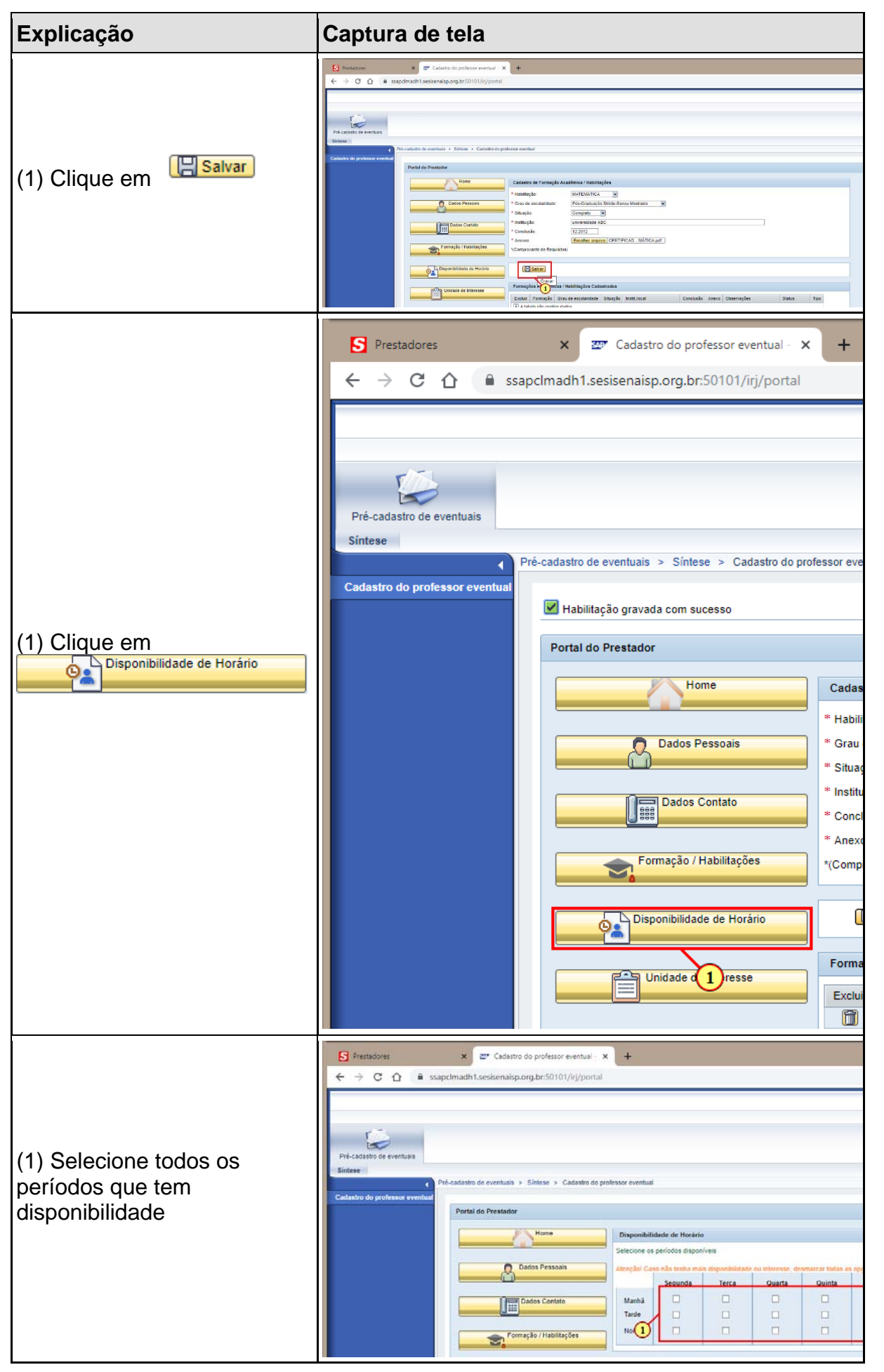

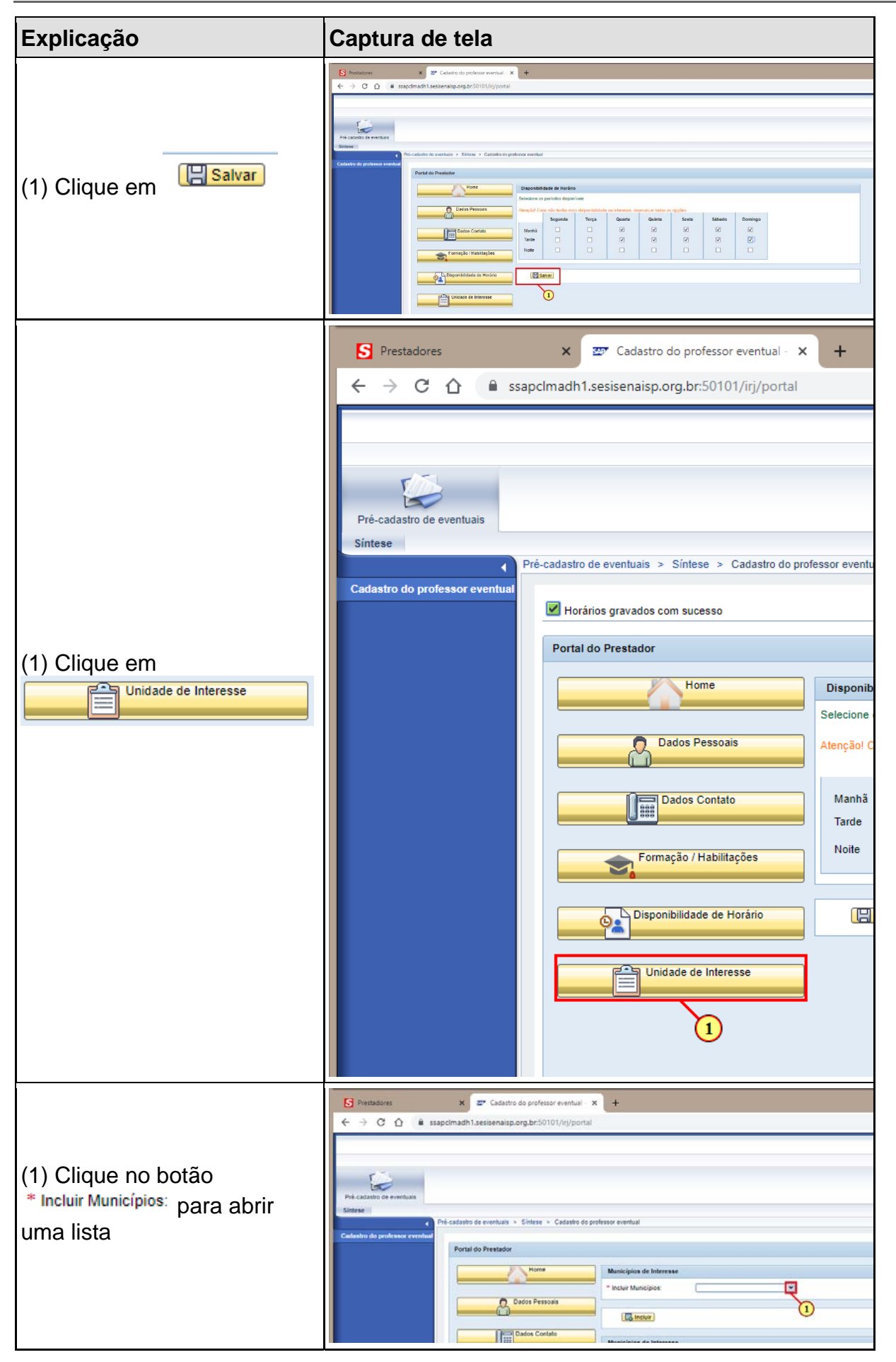

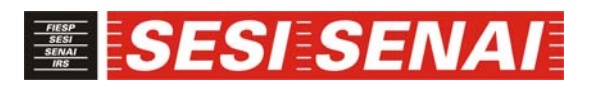

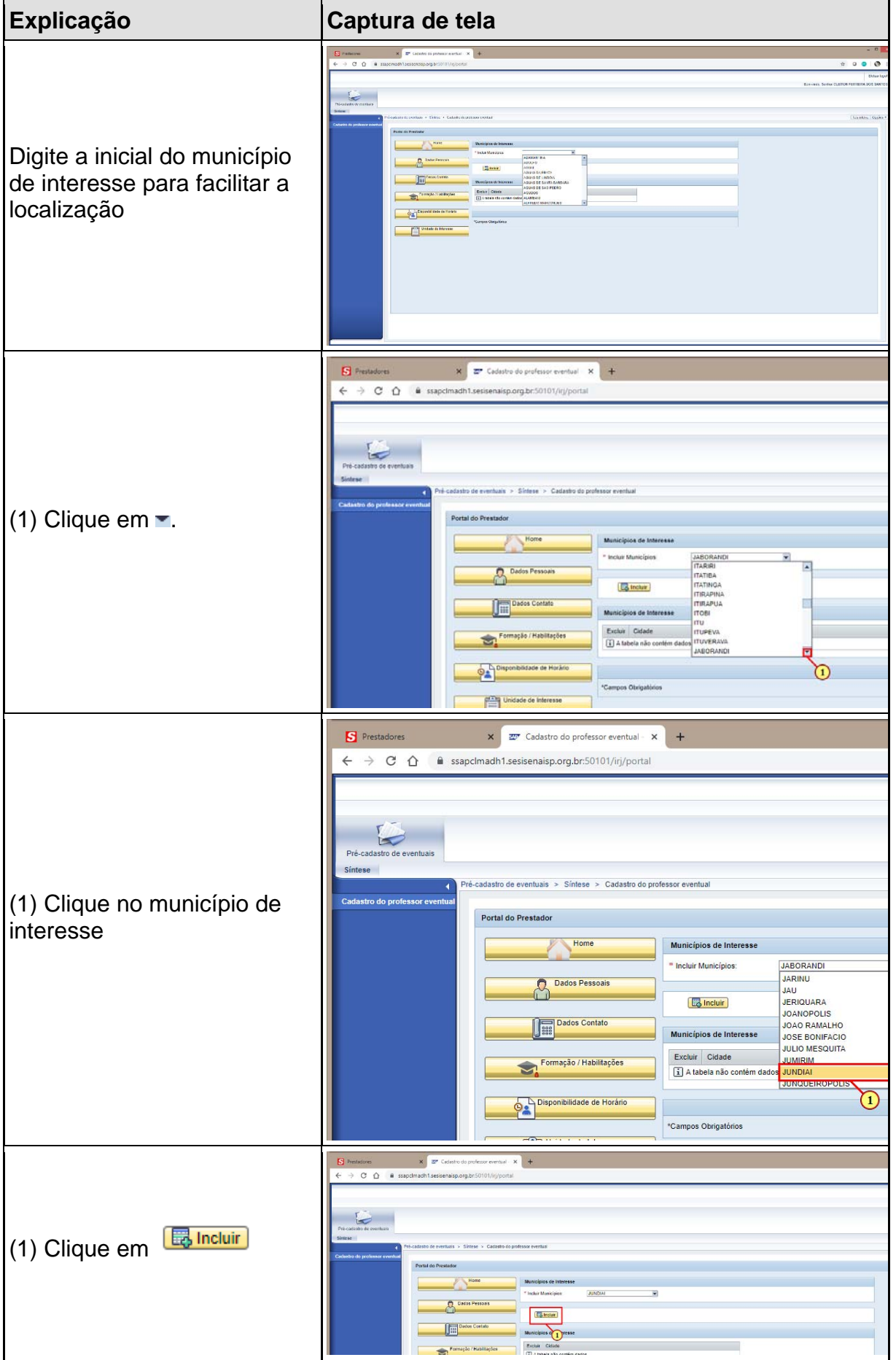

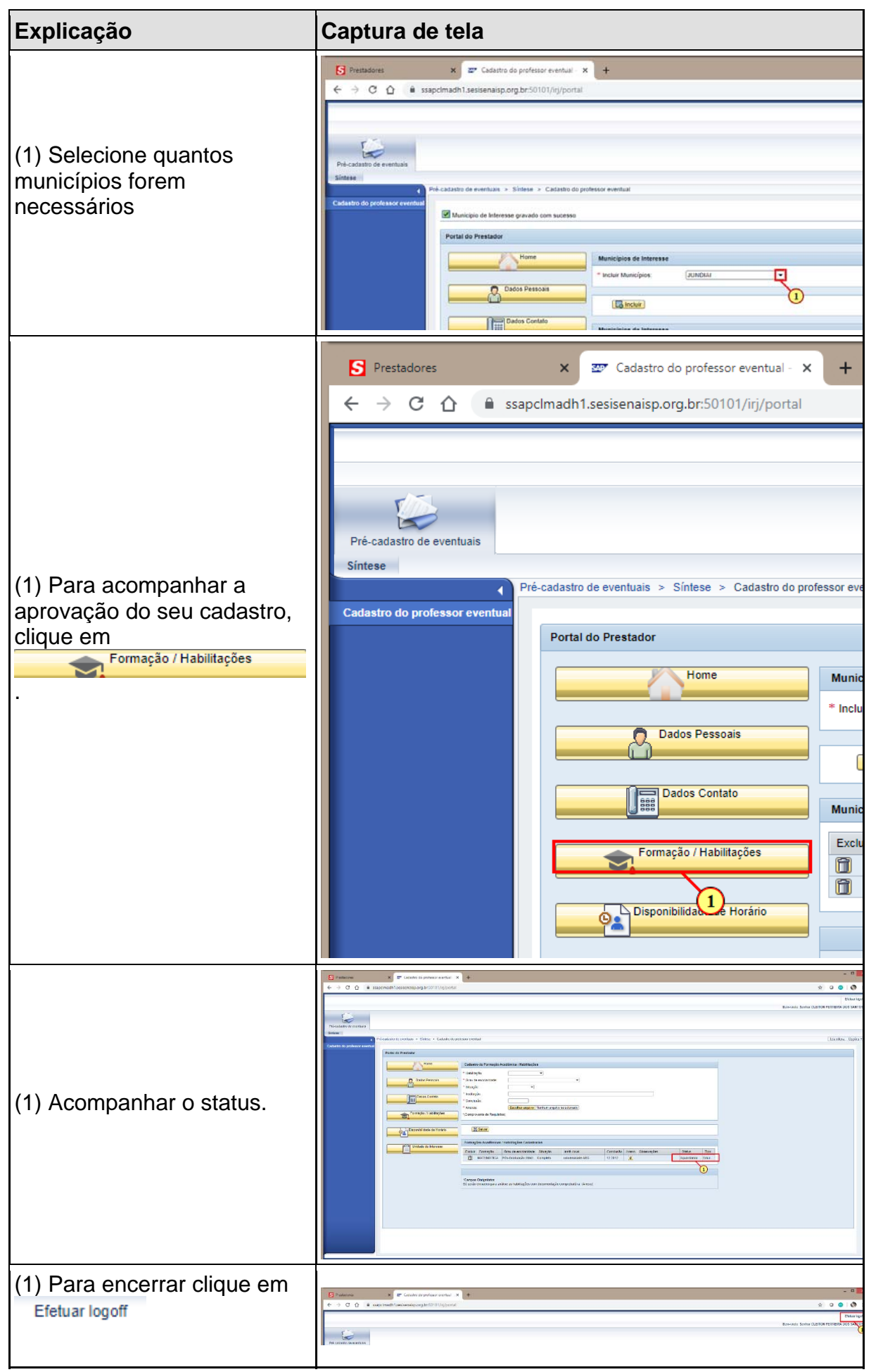

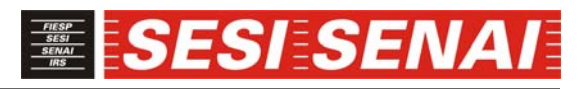

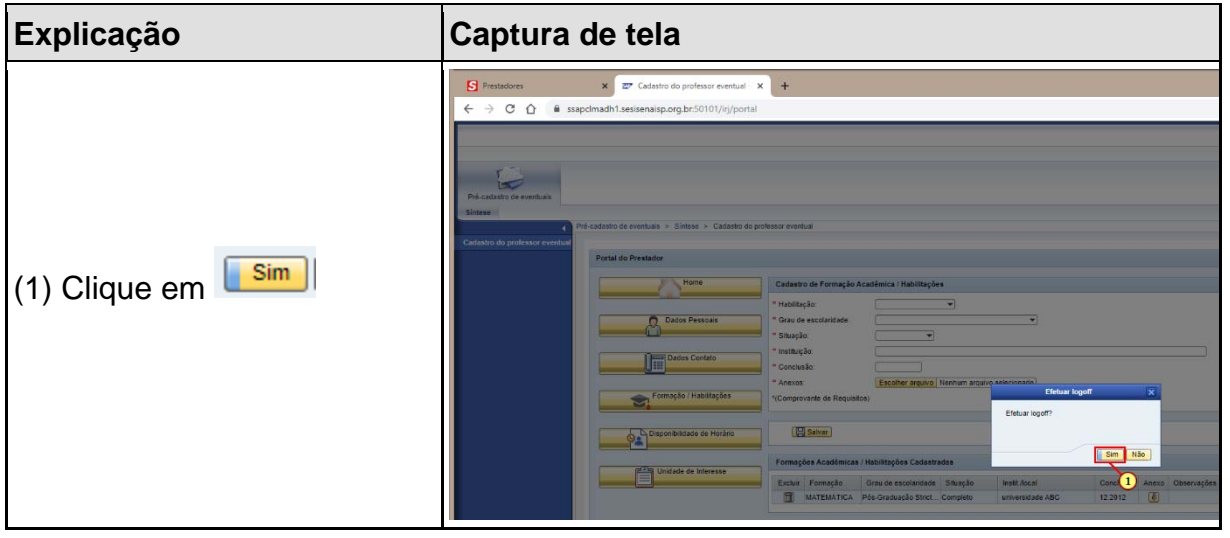